## **Чертеж в формате PDF**

Полез тем, кому нужно сдать чертеж *«от руки»*

## **Что это такое?**

Чертеж выполнен в программе (например, КОМПАС или AutoCAD) и сохранен в формате PDF.

Распечатайте документ и используйте его в качестве примера.

Обратите внимание! Документ распечатывается по истинным размерам задания, т.е. если на чертеже показан диаметр 30мм, то при печати он будет соответствовать.

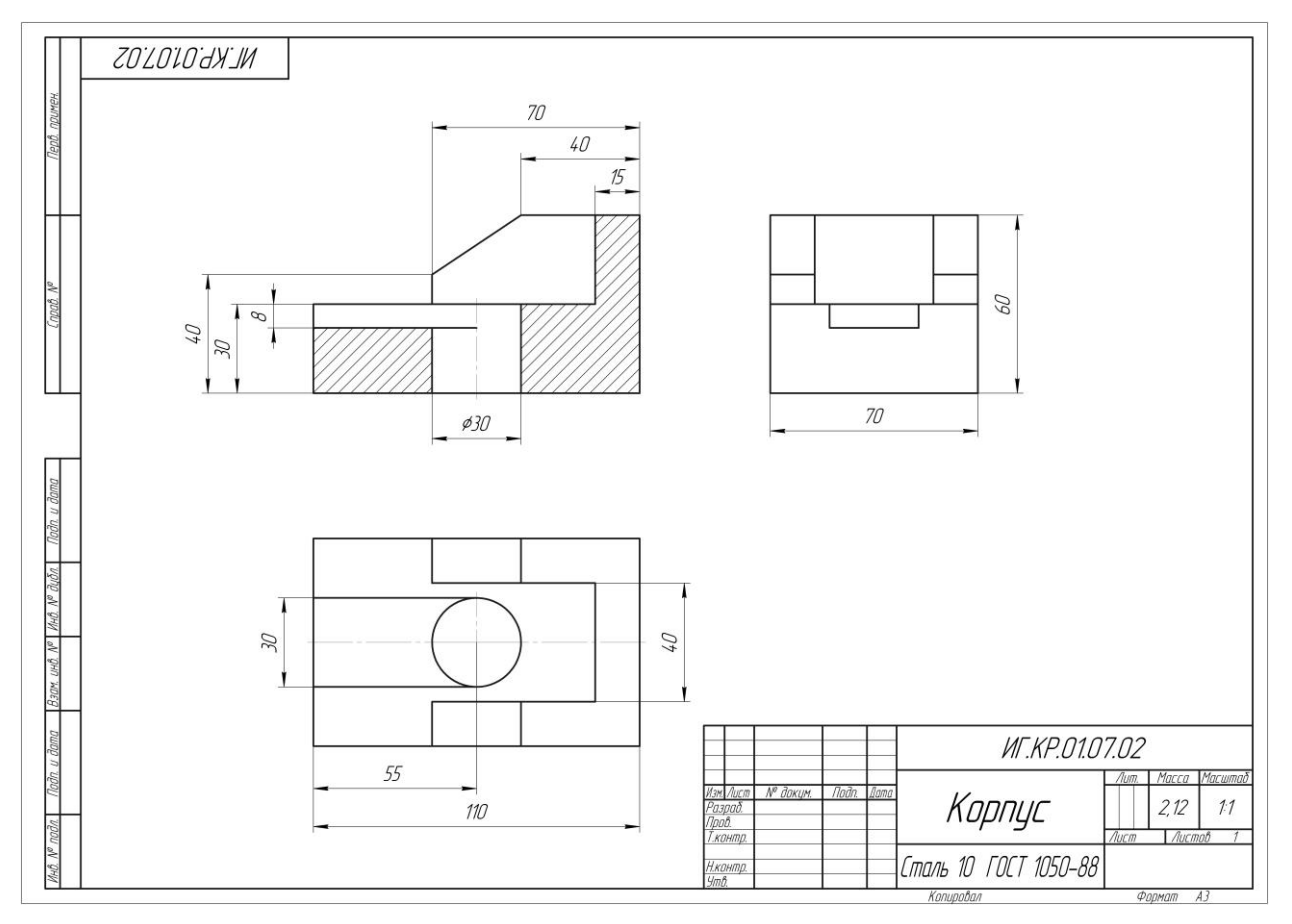

# **Пример**

## **Чертеж в КОМПАС 3D, AutoCAD, SOLIDWORKS, Autodesk Inventor.**

**Пример**

Ассоциативный чертеж

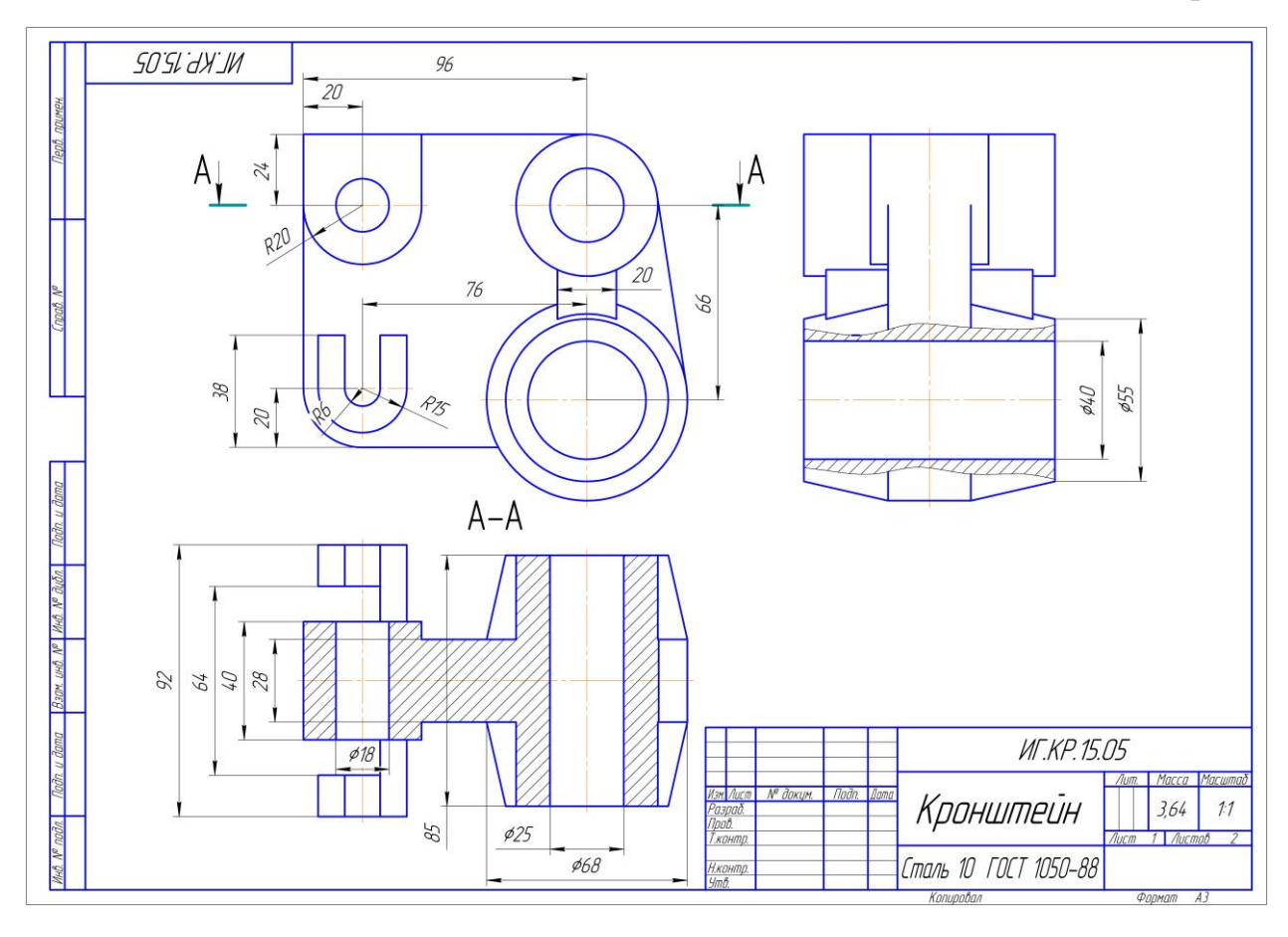

#### Аксонометрическая проекция

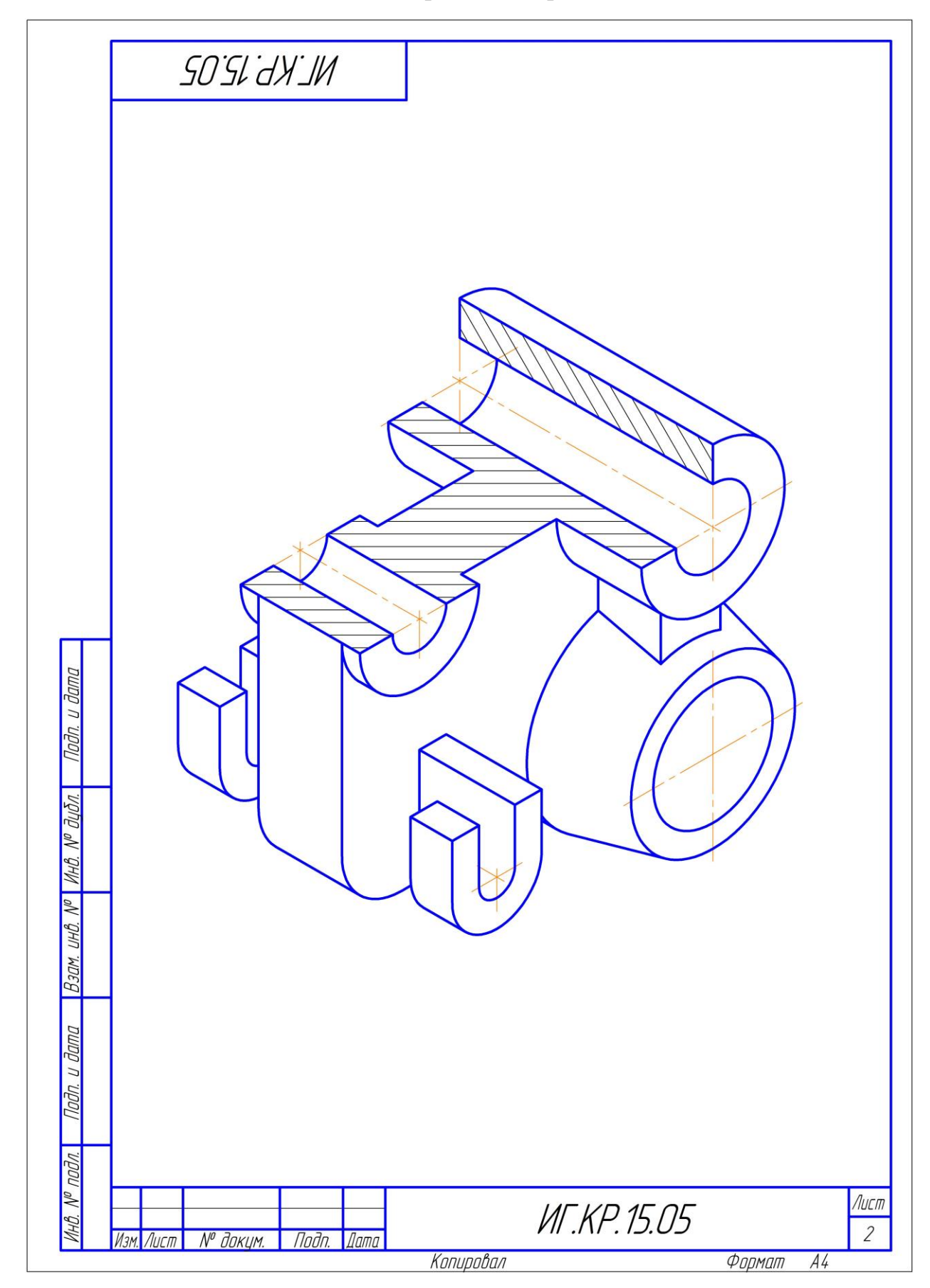

3D Модель

![](_page_3_Picture_1.jpeg)